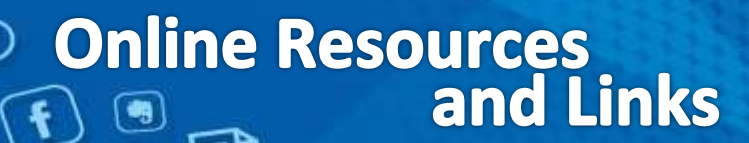

 $NVMV$ www.qsrinternational.com

### Getting Started Guide

The [guide to Getting Started](http://download.qsrinternational.com/Document/NVivo10/NVivo10-Getting-Started-Guide.pdf) will get you up and running with NVivo. It introduces the workspace, provides steps for starting a new project and includes strategies that can help you to analyze your material.

View the guide to Getting Started in the following languages:

[English](http://download.qsrinternational.com/Document/NVivo10/NVivo10-Getting-Started-Guide.pdf) [l Français](http://download.qsrinternational.com/Document/NVivo10/NVivo10-Getting-Started-Guide-French.pdf) [I Deutsch](http://download.qsrinternational.com/Document/NVivo10/NVivo10-Getting-Started-Guide-German.pdf) [I Português](http://download.qsrinternational.com/Document/NVivo10/NVivo10-Getting-Started-Guide-Portuguese.pdf) I [Español](http://download.qsrinternational.com/Document/NVivo10/NVivo10-Getting-Started-Guide-Spanish.pdf) I [中文](http://download.qsrinternational.com/Document/NVivo10/NVivo10-Getting-Started-Guide-Chinese.pdf) I [日本語](http://download.qsrinternational.com/Document/NVivo10/NVivo10-Getting-Started-Guide-Japanese.pdf)

# Tutorials and "How to" Videos

[Tutorials](http://www.qsrinternational.com/support_tutorials.aspx) are animated demonstrations of NVivo. They talk you through the software's features and show you how to use them.

We also offer [short instructional videos](http://explore.qsrinternational.com/nvivo-how-to-videos) to help master key steps in your project, including how to deepen your analysis.

# Online Help

Your software's 'Help' section contains an overview of your QSR product and detailed step-by-step 'how to' instructions for working with your software[. Click here to access online Help directly](http://help-nv10.qsrinternational.com/) or you can also access this information from the Help menu in your software.

If you're using the latest version of Internet Explorer, Firefox, Chrome or Safari, you will be able to view the Help in the following languages: French, German, Portuguese, Spanish, Simplified Chinese and Japanese.

# Frequently Asked Questions

Ou[r frequently asked questions and answers](http://www.qsrinternational.com/support_faqs.aspx) (FAQs) section contains helpful hints for getting started. Use our search tool to find the information you need.

# eWorkshops and Training

We offer both online and classroom workshops for NVivo. Our eWorkshops teach you how to use the software over a series of online sessions. We also run group workshops in many major cities worldwide. [Search our training and events calendar for a workshop](http://www.qsrinternational.com/training-and-events_calendar.aspx)  [that suits you.](http://www.qsrinternational.com/training-and-events_calendar.aspx)

# Consultancy Services

Customized consulting for individuals or groups is also available. You'll be assisted with setting up your project and working with your data. Or, if you're having difficulties, a consultant will work through the issues with you and get your project back on track. [Read more.](http://www.qsrinternational.com/training-and-events_training-and-consultancy.aspx)

# Social Media Channels

- **[The NVivo Blog](http://blog.qsrinternational.com/)**
- **[QSR Twitter account](https://twitter.com/QSRInt)**
- **[QSR YouTube Channel](http://www.youtube.com/user/QSRInternational)**
- **[QSR Facebook page](https://www.facebook.com/qsrinternational)**
- **[NVivo User Group on LinkedIn](http://www.linkedin.com/groups?mostPopular=&gid=145388)**
- **[NVivo Forum](http://forums.qsrinternational.com/)**

#### eSeminars

QSR regularly hosts free online eSeminars with industry leaders. In these sessions, researchers discuss their projects and how they used NVivo to support their work. Register for upcoming eSeminars or [watch a recorded eSeminar.](http://www.qsrinternational.com/training-and-events_calendar_listing.aspx?eventtypeid=9&)

# NVivo Teacher's Guide

Ou[r Teacher's Guide](http://explore.qsrinternational.com/nvivo-teachers-guide/) has been designed to make it easier for teaching staff to incorporate NVivo into higher education coursework, and flexible enough to fit various teaching styles, approaches and disciplines. Delivered modularly, you can choose to work with the resources that best suit your course. And, each module is accompanied by a ready-to-go NVivo project, enabling practical learning.

# NVivo Tool Kit

With the help of NVivo, Dr Maureen O'Neill completed her PhD in 2013. In The NVivo Toolkit, using her PhD study, *High Performance school-aged athletes at Australian Schools: A study of conflicting demands*, as an example, Dr O'Neill describes four steps of analysis that she used with NVivo to deliver rigorous, reliable findings. **[NVivo Took Kit](http://explore.qsrinternational.com/nvivo-toolkit)**

# NVivo Education Center

In the [NVivo Education Center](http://explore.qsrinternational.com/nvivo-education-center/eresources?vs=Yjg5NDE5OTktZWFkOC00ZTRkLWJhNGUtZTZmNTA5NDUxMTEyOzs5NjYxMTk1OjQzNTg5NDUz.NDg0S0) you will have access to eDemos, recorded webinars, FAQs, a Teacher's Pack and much more. We hope this information will be useful to you whether you are a current NVivo user, or are looking to learn more about how NVivo can help you.

# NVivo Experts

This resource is designed to provide information regarding the many ways different researchers, teachers, and students put NVivo to work. Major categories include Conducting academic research, Teaching and learning research, Stakeholder consultation, and More expert content. **[NVivo Experts](http://www.qsrinternational.com/nvivo-experts.aspx)**

# Community Consultation Center

Find out how NVivo can be used to efficiently and effectively analyze information like responses collected in community consultation projects. **[NVivo Community Consultation Center.](http://explore.qsrinternational.com/nvivo-community-consultation-center/edemo?vs=OThhODU3OWYtZjk2MS00ZTljLTkxODYtOWQ1YmRkNWZiZDBjOzs5NjYxMTk1OjQzNTg5NDUz.NDg0S0)**

# Brown Bag Sessions

QSR holds two open Brown Bag sessions each month. The sessions provide an overview of how NVivo can be used in some specific circumstances. Recordings of available sessions:

- **[Literature Reviews](http://explore.qsrinternational.com/nvivo-literature-review/edemo?webSyncID=a075b84a-f426-4cbf-9149-4fc9de2ca636&vs=Yjg5NDE5OTktZWFkOC00ZTRkLWJhNGUtZTZmNTA5NDUxMTEyOzs5NjYxMTk1OjQzNTg5NDUz.NDg0S0)  [and NVivo](http://explore.qsrinternational.com/nvivo-literature-review/edemo?webSyncID=a075b84a-f426-4cbf-9149-4fc9de2ca636&vs=Yjg5NDE5OTktZWFkOC00ZTRkLWJhNGUtZTZmNTA5NDUxMTEyOzs5NjYxMTk1OjQzNTg5NDUz.NDg0S0)**
- **[Using NVivo to](http://explore.qsrinternational.com/research-team-collaboration/edemo?dl=on&webSyncID=a075b84a-f426-4cbf-9149-4fc9de2ca636&vs=Yjg5NDE5OTktZWFkOC00ZTRkLWJhNGUtZTZmNTA5NDUxMTEyOzs5NjYxMTk1OjQzNTg5NDUz.NDg0S0)  Improve [Research](http://explore.qsrinternational.com/research-team-collaboration/edemo?dl=on&webSyncID=a075b84a-f426-4cbf-9149-4fc9de2ca636&vs=Yjg5NDE5OTktZWFkOC00ZTRkLWJhNGUtZTZmNTA5NDUxMTEyOzs5NjYxMTk1OjQzNTg5NDUz.NDg0S0)  [Team Collaboration](http://explore.qsrinternational.com/research-team-collaboration/edemo?dl=on&webSyncID=a075b84a-f426-4cbf-9149-4fc9de2ca636&vs=Yjg5NDE5OTktZWFkOC00ZTRkLWJhNGUtZTZmNTA5NDUxMTEyOzs5NjYxMTk1OjQzNTg5NDUz.NDg0S0)**
- **[Mixed Methods Research :](http://explore.qsrinternational.com/survey-data-analysis-with-nvivo/eDemo?vs=YzUzOGZkYjItNTBlMS00YjY3LWE4Y2UtZDc1OTRhZGEyNGRlOzs5NjYxMTk1OjQzNTg5NDUz.NDg0S0)  Analysing [Survey Data with NVivo](http://explore.qsrinternational.com/survey-data-analysis-with-nvivo/eDemo?vs=YzUzOGZkYjItNTBlMS00YjY3LWE4Y2UtZDc1OTRhZGEyNGRlOzs5NjYxMTk1OjQzNTg5NDUz.NDg0S0)**
- **[5 Ways to Get More From Your](http://explore.qsrinternational.com/get-more-from-your-studies/webinar?vs=YWI3MDEyODctODA1Yi00YzQxLWIxNTItZmRkMDc3OGViNmViOzs5NjYxMTk1OjQzNTg5NDUz.NDg0S0)  [Studies with NVivo](http://explore.qsrinternational.com/get-more-from-your-studies/webinar?vs=YWI3MDEyODctODA1Yi00YzQxLWIxNTItZmRkMDc3OGViNmViOzs5NjYxMTk1OjQzNTg5NDUz.NDg0S0)**
- **[Discover New Social Media](http://www.youtube.com/watch?v=qfH_u9CwNrI&list=LLllsh2QcdLJRCFe6NEODiVQ&index=11)  [Research capabilities with NVivo](http://www.youtube.com/watch?v=qfH_u9CwNrI&list=LLllsh2QcdLJRCFe6NEODiVQ&index=11)**